CORRIGÉ - TP5 : RÉCURSIVITÉ

## 1 Exemple introductif

1. On a : fact  $(4) = 4 \times$  fact  $(3)$ fact  $(3) = 3 \times$  fact  $(2)$  $fact(2) = 2 * fact(1)$  $fact (1)=1 * fact (0)$ fact $(0) = 1$ On a donc fact  $(4) = 4 \times 3 \times 2 \times 1 \times 1$ .

### 2. On obtient :

 $\gg$  fact (4) 24

## 3. On modifie la fonction fact:

**def** fact(n): **print**(n) **if** n==0: **return** 1 #Cas de base **else**: **return** n\*fact(n-1) #Appel recursif

## et on obtient :

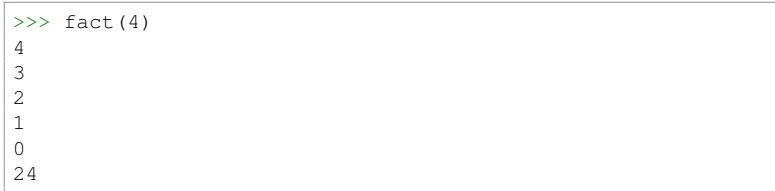

4. L'appel fact  $(-4)$  conduit à une erreur. En effet, on a une suite d'appels à la fonction fact avec des arguments strictement décroissant. n n'atteint jamais la valeur 0, le programme ne se termine pas.

# 2 Premières applications de la récursivité

```
def pgcd(a,b):
    if b==0:
        return a
    else:
        return pgcd(b,a%b)
```
### 2. (a)

```
def tracer_triangle(n):
   if n>0:
        afficher_ligne(n)
        tracer_triangle(n-1)
```
### (b)

5.

1

```
def tracer_triangle2(n):
    if n>0:
        tracer_triangle2(n-1)
        afficher_ligne(n)
```
## 3. Voici une première version de la fonction u :

```
def u(a,n):
     i \in \mathbb{R} n==0 \cdotreturn a
     return (u(a, n-1)+a/u(a, n-1))/2
```
Cette version appelle à chaque fois deux fois la fonstion u. La complexité est exponentielle. En testant, on s'aperçoit que le temps d'exécution est très long.

On propose une nouvelle version ne faisant cette fois qu'un seul appel récursif :

```
def u(a,n):
   if n==0:
        return a
   r = u(a, n-1)return (r+a/r)/2
```
(4) On reprend ce qu'on a vu dans le TP précédent :

```
def expo_rapide(k,n):
   if n==0:
        return 1
   r = expo rapide(k,n//2)
   if n%2==0:
        return r*r
   else:
        return k*r*r
```
1.

```
def bin(n):
    if n==0:
        return []
    return bin(n//2)+[n%2]
```

```
6. (a) On propose cette première version :
```

```
def fibo(n):
   if n==0 or n==1:
       return 1
   return fibo(n-2) + fibo(n-1)
```
(b) Cette version a une complexité linéaire :

```
def fibo(n):
   def aux(n): \#aux(n) renvoie (F_-(n-1), F_-(n)), avec F_-(-1) = 0if n==0:
            return(0,1)
        else:
            a, b = aux(n-1)return(b,a+b)
   return aux(n)[1]
```
## 3 Recherche dichotomique

1.

```
def recherche_dicho_bornes(L,x,a,b):
   if a > b:
       return False
   m = (a+b)//2if x < L[m]:return recherche_dicho_bornes(L,x,a,m-1)
   elif x>L[m]:
       return recherche_dicho_bornes(L,x,m+1,b)
   else:
        return True
```
## 2. On a :

**def** recherche\_dicho(L,x): **return** recherche\_dicho\_bornes(L,x,0,len(L)-1)

## 4 Tours de Hanoï

**def** hanoi(): **def** aux(d,t,a,n): #d est le numero de la pile de depart,

```
#t le numero de la pile transitoire,
#a le numero de la pile d'arrivee,
#n le nombre de disques a deplacer.
    if n>0:
        aux(d, a, t, n-1)print(d, "->", a)aux(t,d,a,n-1)aux(1,2,3,7)
```
# 5 Flocon de Koch

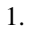

**from** turtle **import** \*

2.

**def** tracer\_carre(): forward(100) right(90) forward(100) right(90) forward(100) right(90) forward(100)

### 3.

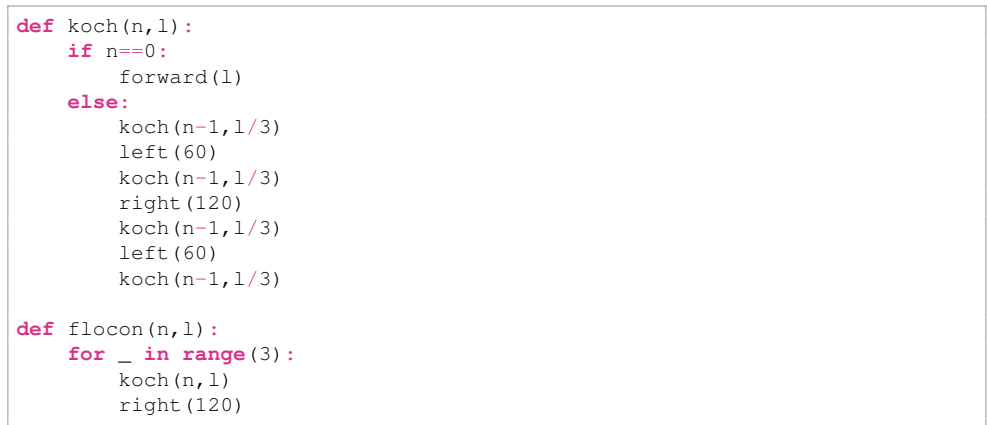

Fin